Z390 Portable Mainframe Assembler and ZCOBOL Options and File Types

Z390 Options

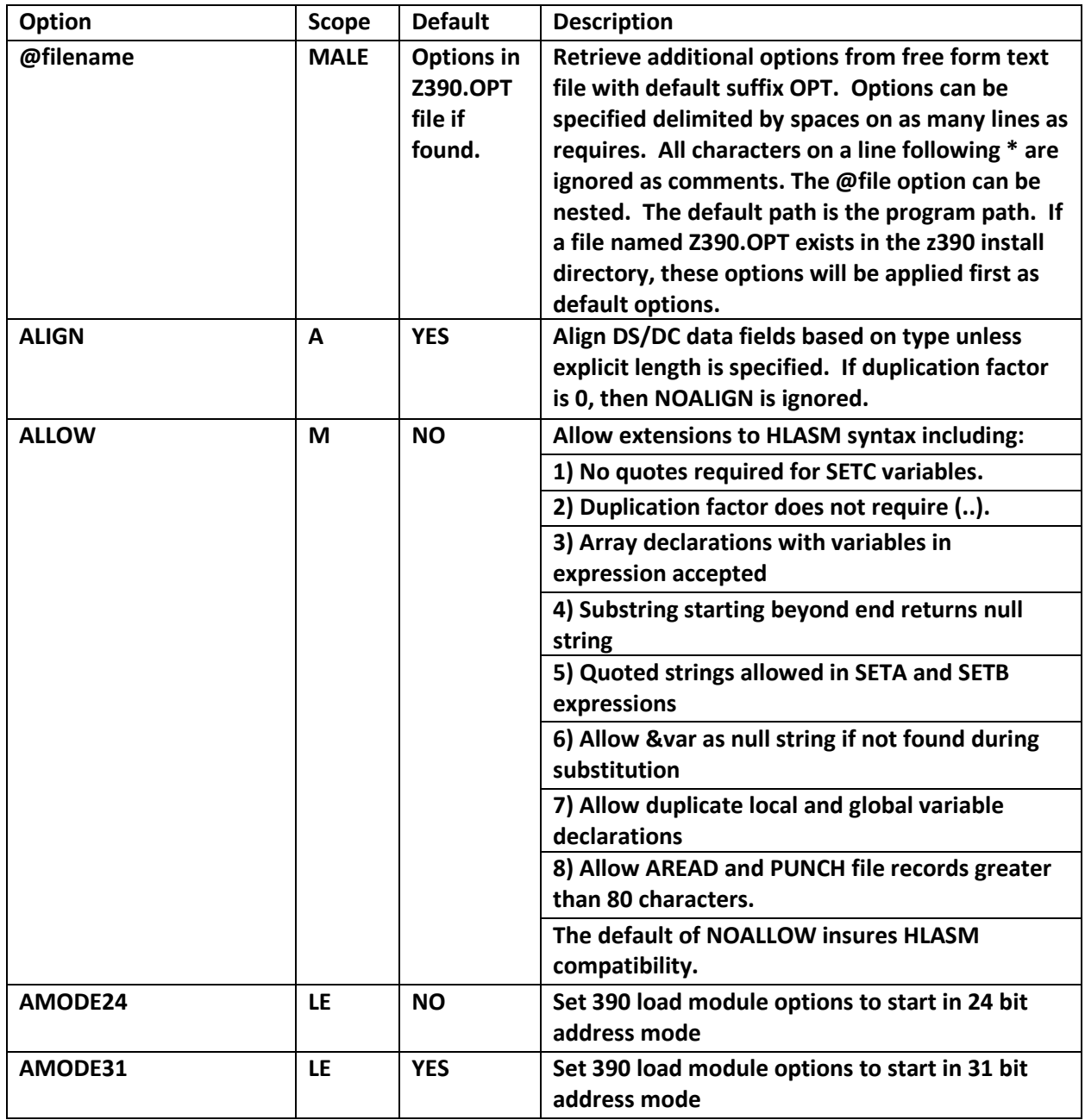

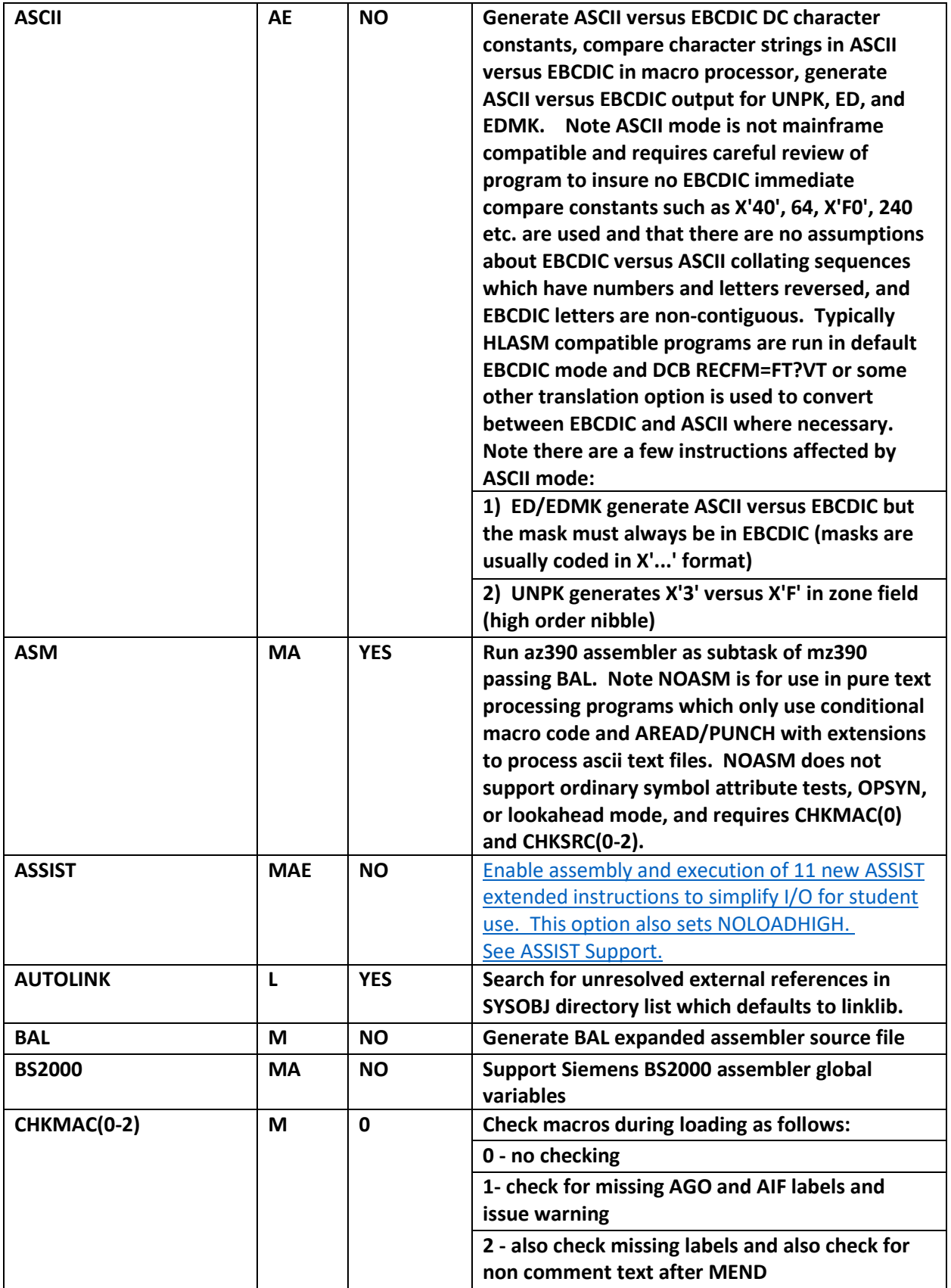

![](_page_2_Picture_200.jpeg)

![](_page_3_Picture_196.jpeg)

![](_page_4_Picture_223.jpeg)

![](_page_5_Picture_207.jpeg)

![](_page_6_Picture_206.jpeg)

![](_page_7_Picture_231.jpeg)

![](_page_8_Picture_181.jpeg)

![](_page_9_Picture_186.jpeg)

![](_page_10_Picture_189.jpeg)

![](_page_11_Picture_50.jpeg)